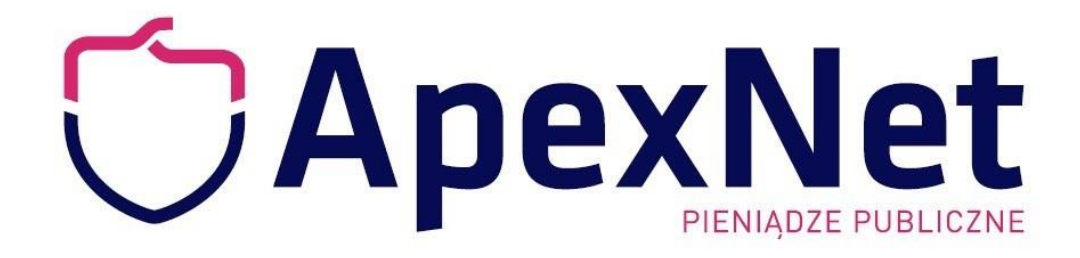

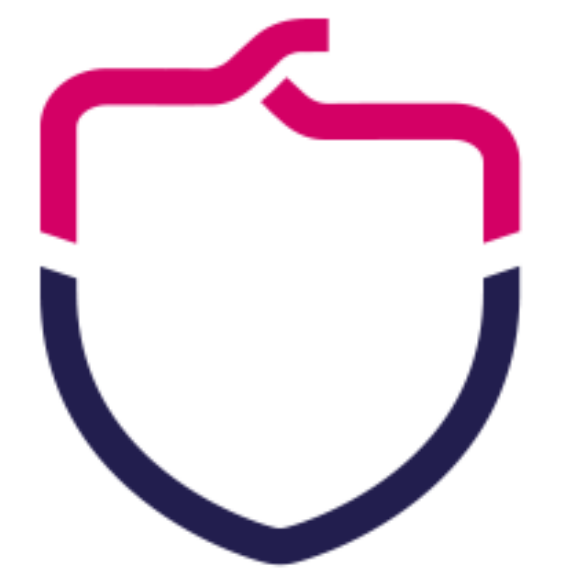

Jak ubiegać się o zamówienia publiczne z wykorzystaniem podpisu elektronicznego teraz i po zmianach od 2021 roku bez ryzyka odrzucenia ofert?

Trener: Iwona Holka

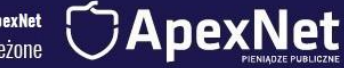

Iwona Holka - Wszelkie prawa zastrzeżone

# Mój cel na dziś to:

- Pokazać czym jest podpis elektroniczny.
- Przedstawić zastosowanie w praktyce podpisu elektronicznego.
- Przedstawić zmiany w przepisach od 2021 roku.

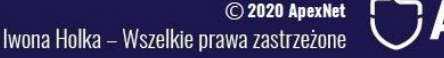

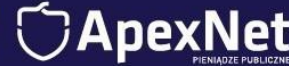

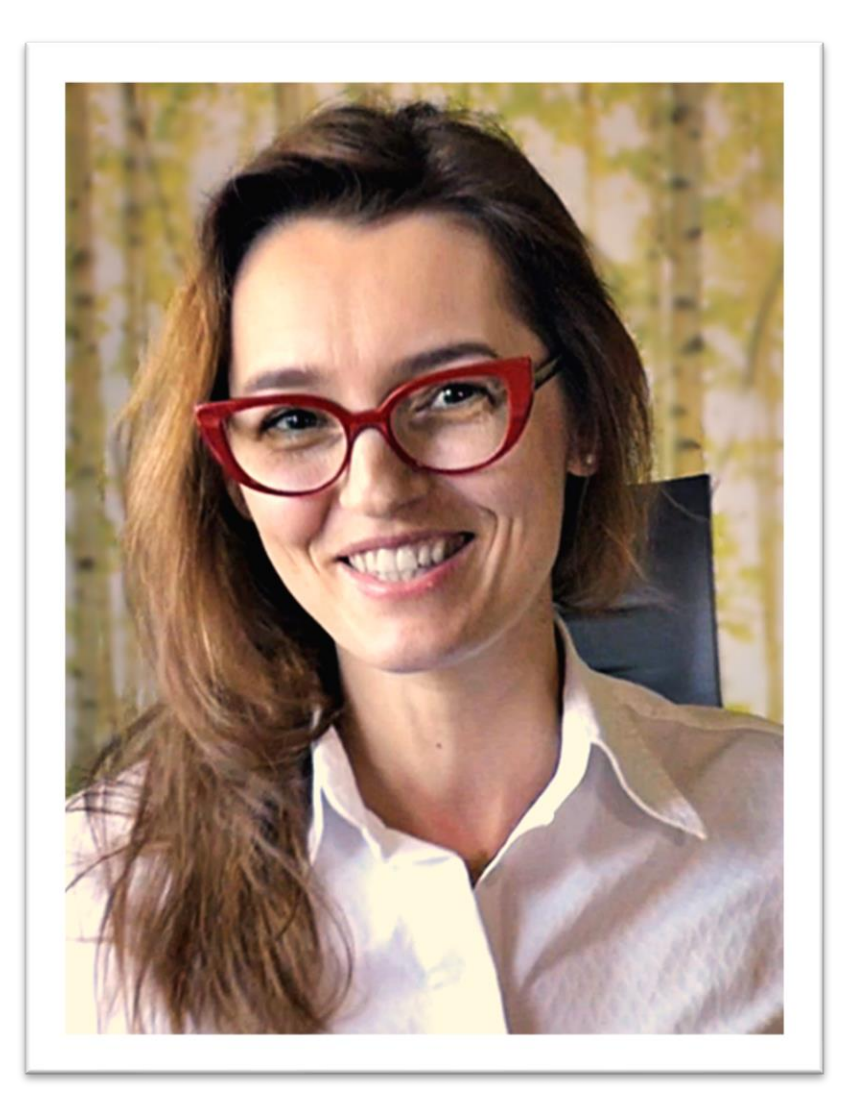

### Iwona Holka

- Mam doświadczenie w realizacji zamówień publicznych, zarówno po stronie Zamawiającego, jak i Wykonawcy, dlatego wiem czego potrzebujesz z zakresu wiedzy.
- Jestem praktykiem, prowadzę konsultacje i doradztwo z dziedziny zamówień publicznych, a przede wszystkim szkolenia.
- Do dziś przeprowadziłam 301 szkoleń z Prawa zamówień publicznych.

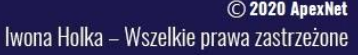

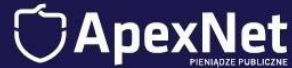

# Trzy taktyki

Taktyka #1 – Wykorzystuj podpis elektroniczny Taktyka #2 – Stosuj komunikację elektroniczną Taktyka #3 – Przygotuj się na nową ustawę

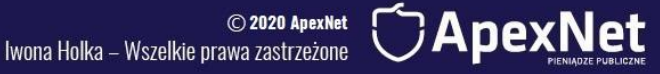

# Taktyka #1

# Wykorzystuj podpis elektroniczny

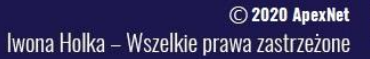

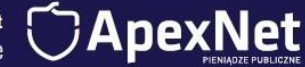

# Wykorzystuj podpis elektroniczny

#### Krok 1 Podpis elektroniczny bez tajemnic:

- Jak prawidłowo podpisywać dokumenty?
- Czego dopilnować, żeby nie popełnić błędu skutkującego odrzuceniem oferty?

#### Krok 2 Walidacja podpisu:

- Na czym polega?
- Jak ją przeprowadzić?
- Dlaczego warto sprawdzać podpisy konkurencji?

#### Krok 3 Rodzaje podpisów i ich skutki prawne.

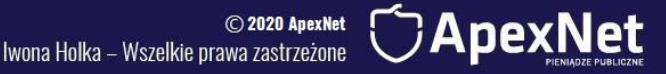

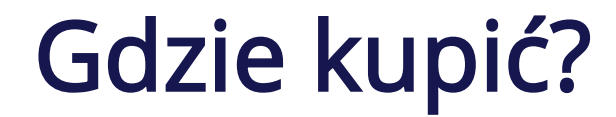

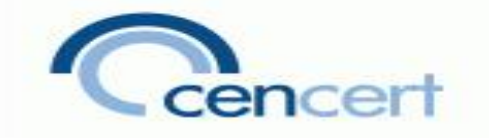

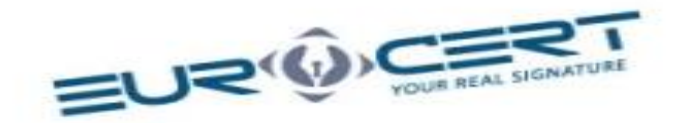

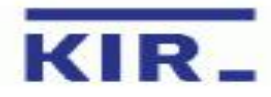

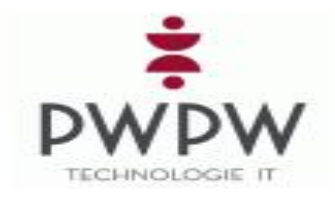

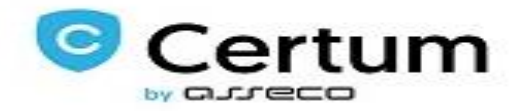

o <mark>2020 ApexNet</mark><br>Iwona Holka – Wszelkie prawa zastrzeżone

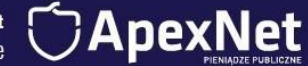

# A za granicą?

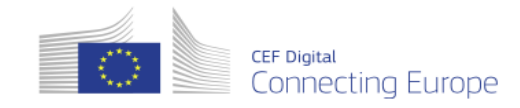

#### **Trusted List Browser**

Tool to browse the national Trusted Lists and the European List of Trusted Lists (LOTL).

Menu  $\blacktriangledown$ 

European Commission > CEF Digital > eSignature > Trusted List Browser

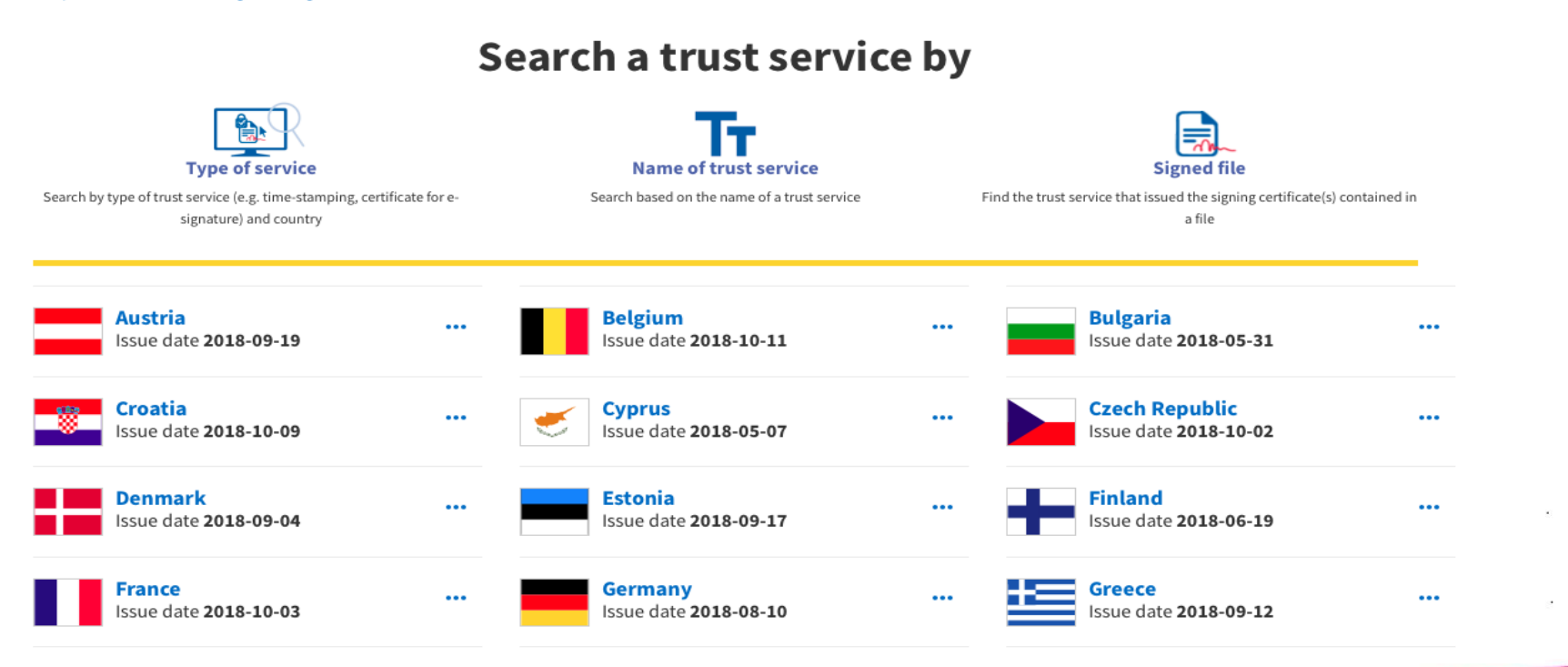

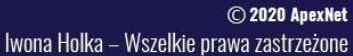

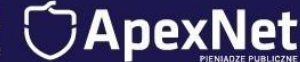

### Podpis elektroniczny bez tajemnic

Jak prawidłowo podpisywać dokumenty? Czego dopilnować żeby nie popełnić błędu skutkującego odrzuceniem oferty?

#### • PODPIS ZEWNĘTRZNY

Dane wchodzące w skład podpisu mogą być zapisane jako oddzielny plik, obok pliku podpisywanego.

• FORMAT PAdES LUB XAdES OTACZAJĄCY

Podpis zawarty w jednym pliku.

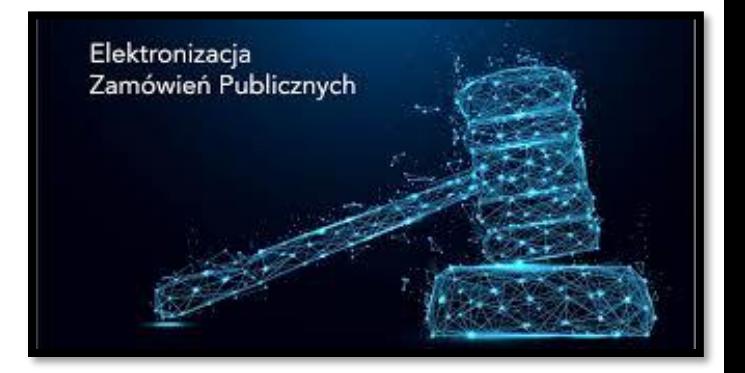

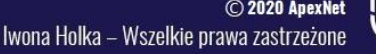

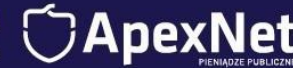

### Podpis elektroniczny bez tajemnic

Jak prawidłowo podpisywać dokumenty? Czego dopilnować żeby nie popełnić błędu skutkującego odrzuceniem oferty?

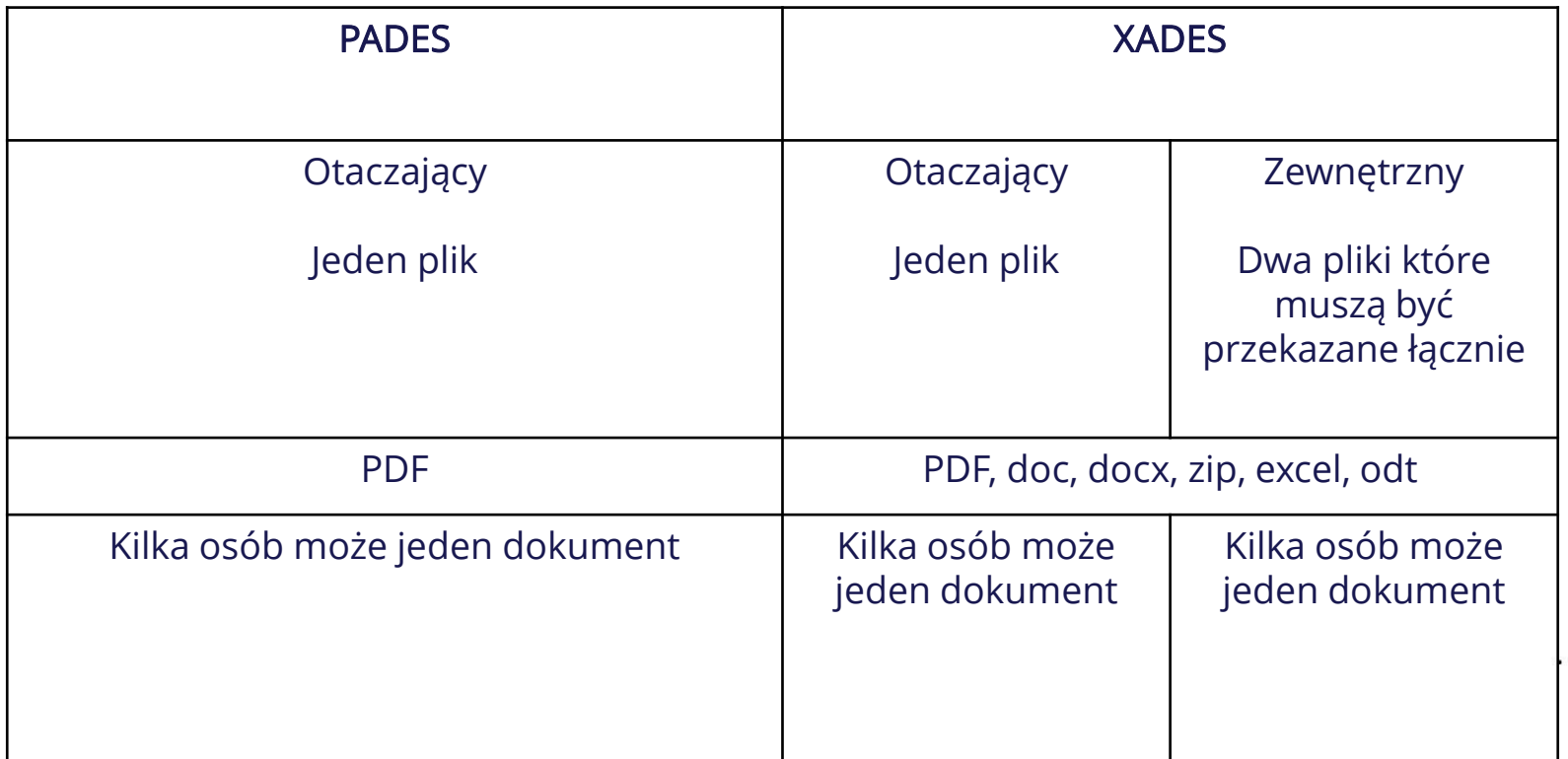

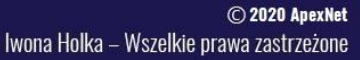

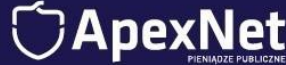

### Podpis elektroniczny bez tajemnic

Jak prawidłowo podpisywać dokumenty? Czego dopilnować żeby nie popełnić błędu skutkującego odrzuceniem oferty?

- Przygotowuj dokumenty w formacie PDF.
- Podpisuj dokumenty PAdES.
- Używaj do podpisu wyłącznie dedykowanego oprogramowania.
- Nie dokonuj zmian w pliku po podpisaniu (najlepiej również nie zmieniaj nazwy).
- Nie wprowadzaj dodatkowych haseł do plików.
- Nie martw się o znakowanie czasem.

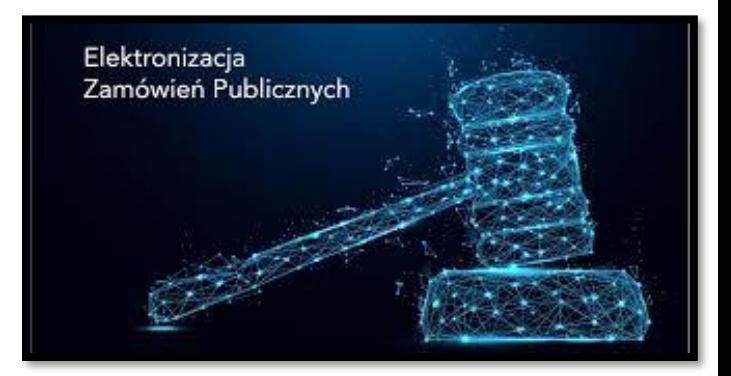

Iwona Holka - Wszelkie prawa zastrzeżone

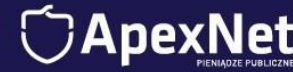

Na czym polega? Jak ją przeprowadzić? Dlaczego warto sprawdzać podpisy konkurencji?

Walidacja oznacza proces weryfikacji i potwierdzenia ważności podpisu elektronicznego lub pieczęci.

Art. pkt 41 [eIDAS](http://eur-lex.europa.eu/legal-content/PL/ALL/?uri=CELEX:32014R0910&from=PL)

Walidacji podpisu ZAWSZE dokonuje zamawiający, ale warto, żebyś Ty też sprawdzał podpisy:

- **Własne**
- Konsorcjantów
- Podmiotów udostępniających zasoby
- **Konkurencji**

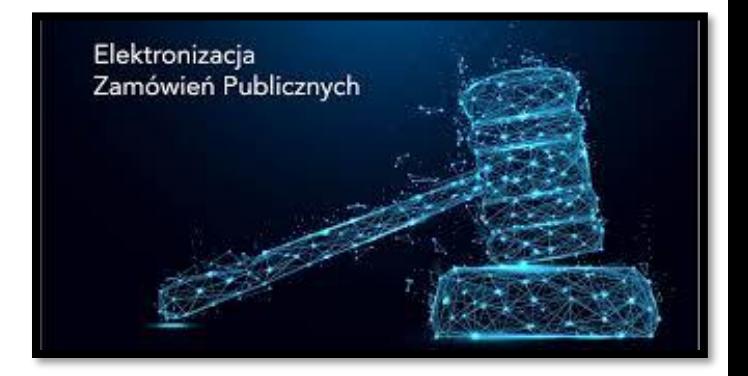

Iwona Holka - Wszelkie prawa zastrzeżone

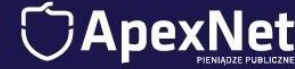

Na czym polega? Jak ją przeprowadzić? Dlaczego warto sprawdzać podpisy konkurencji?

#### Gdzie dokonać walidacji?

• Dostawcy podpisów elektronicznych, np.:

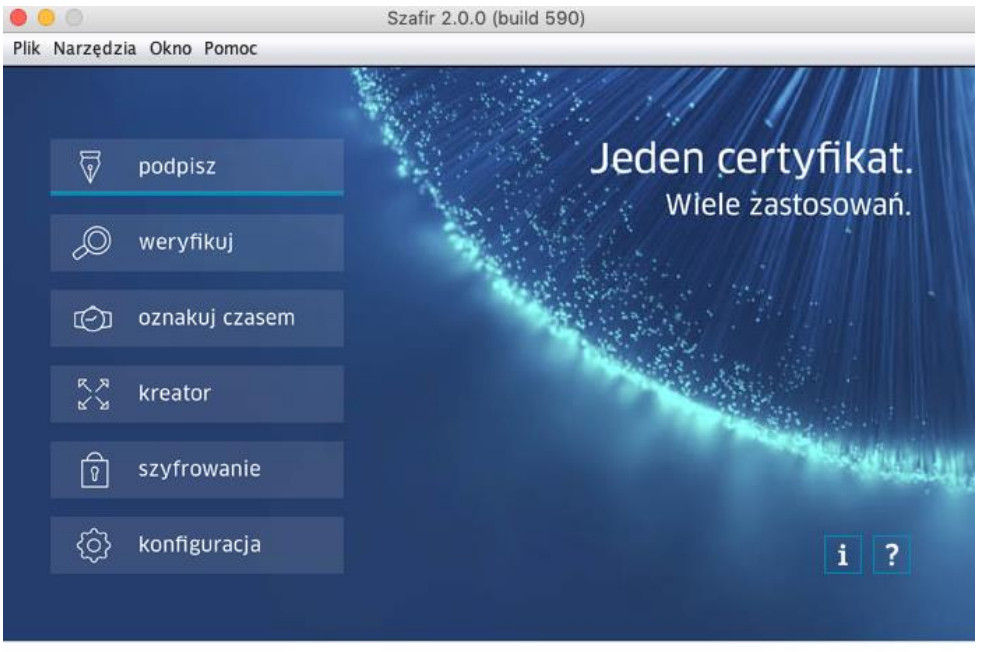

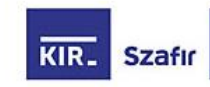

Program komputerowy licencjonowany - C wszelkie prawa autorskie stanowią własność Krajowej Izby Rozliczeniowej S.A. Wszelkie prawa zastrzeżone. Licencjonowanie odbywa się na zasadach ustalonych przez KIR S.A. Szafir jest zastrzeżonym znakiem towarowym. Powyższe oprogramowanie obejmuje także dokumentację użytkownika oraz wszelkie inne dokumenty związane z niniejszym oprogramowaniem

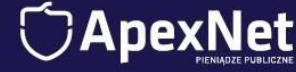

Na czym polega? Jak ją przeprowadzić? Dlaczego warto sprawdzać podpisy konkurencji?

#### Gdzie dokonać walidacji?

• www.weryfikacjapodpisu.pl

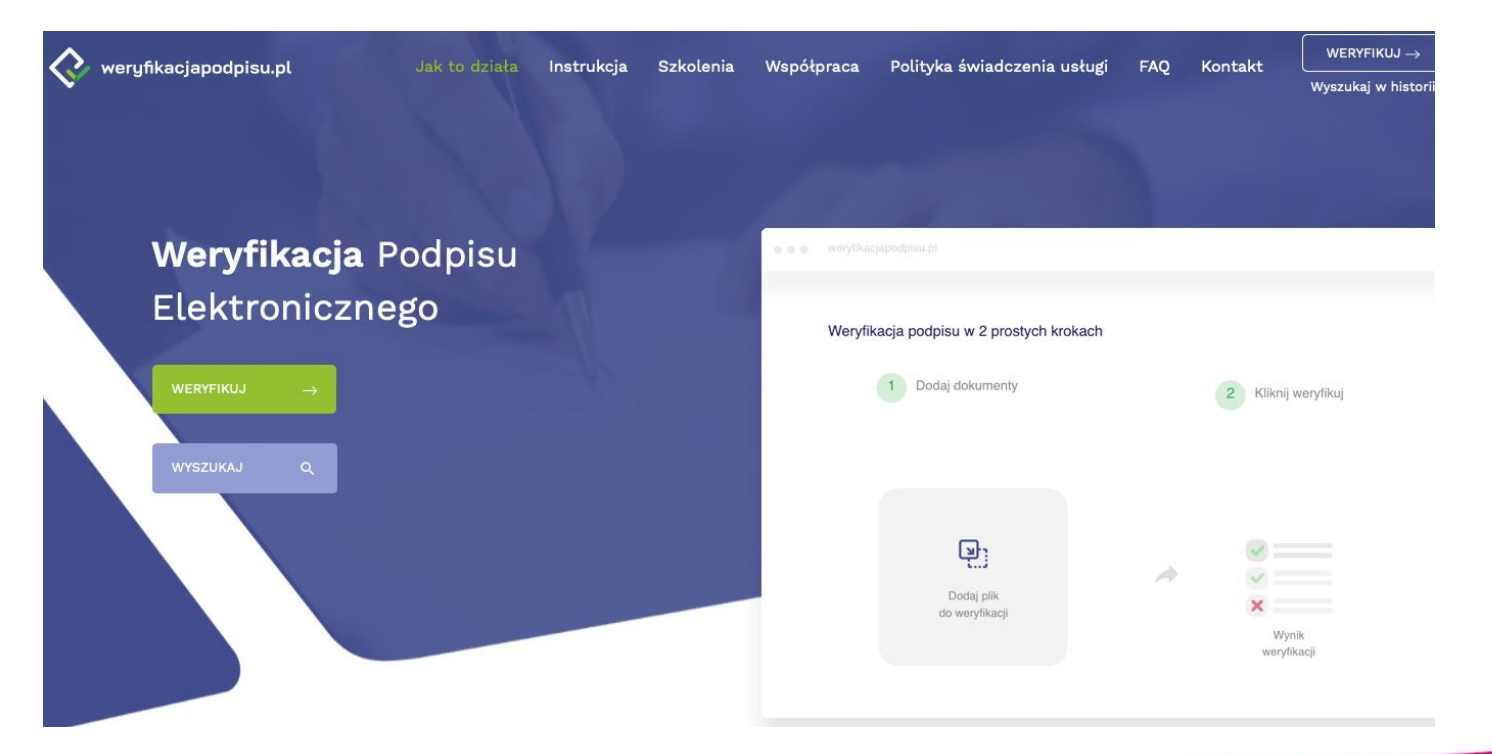

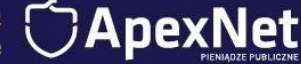

#### Na czym polega? Jak ją przeprowadzić? Dlaczego warto sprawdzać podpisy konkurencji?

#### Gdzie dokonać walidacji?

• https://ec.europa.eu/cefdigital/DSS/webapp-demo/validation

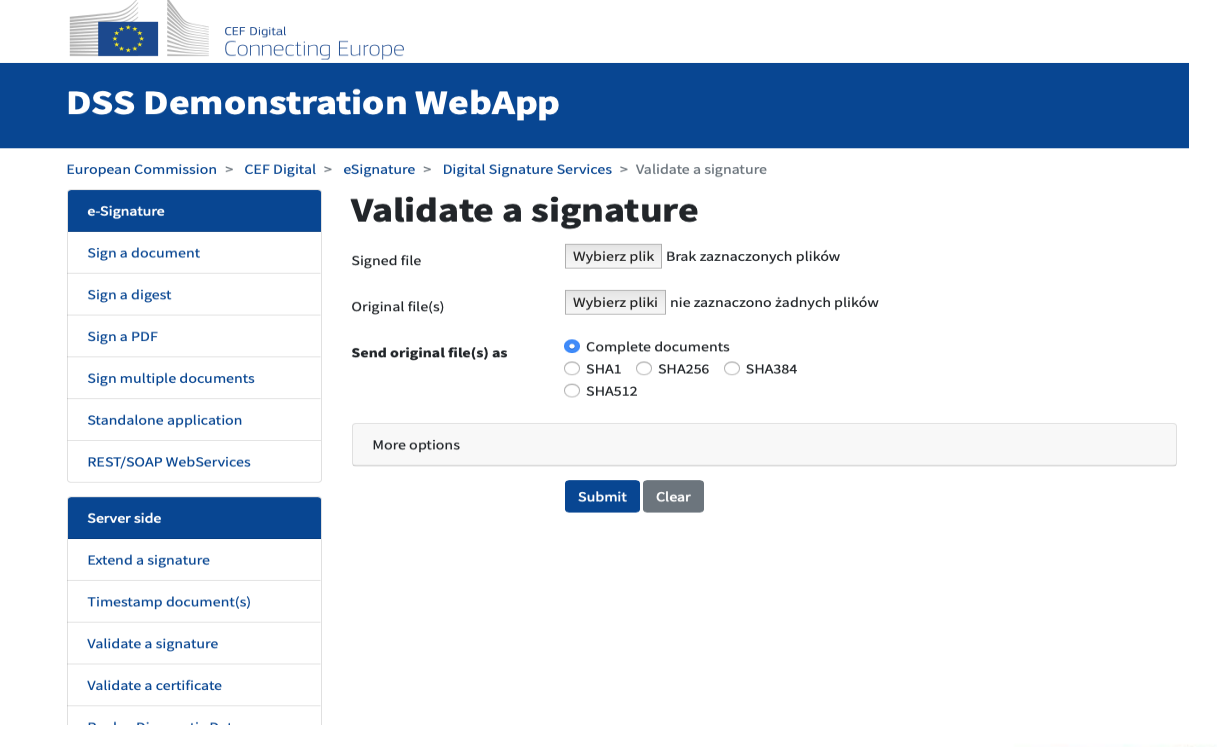

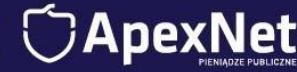

#### Na czym polega? Jak ją przeprowadzić? Dlaczego warto sprawdzać podpisy konkurencji?

#### Gdzie dokonać walidacji?

#### • www.webnotarius.pl - kwalifikowana walidacja

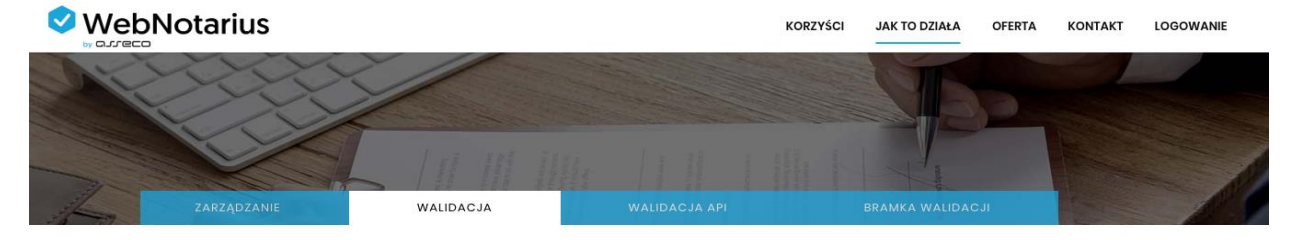

WALIDACJA W WITRYNIE WWW

Usługa walidacji elektronicznych dokumentów w przeglądarce Internetowej dostarczy Ci 100% pewności.

Otrzymasz dowód w postaci poświadczenia oraz wyniki walidacji w postaci raportu, że Twój dokument posiada ważny podpis i jego treść nie została sfałszowana.

Zapewnij swoim klientom bezpieczeństwo i daj im możliwość sprawdzenia, że otrzymany od Ciebie dokument jest prawomocny.

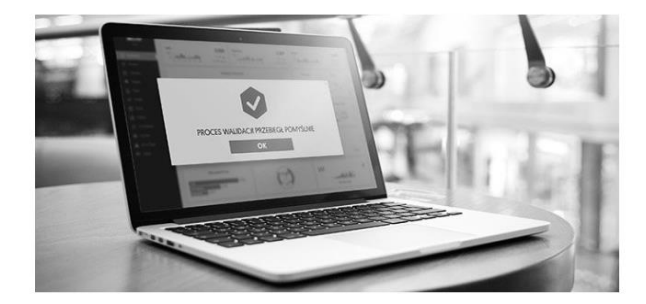

WALIDACJA W WITRYNIE WWW

Wysyłając podpisany elektronicznie dokument np. fakturę VAT, dołącz adres strony, na której będzie znajdowała się Twoja kwalifikowana usługa walidacji lub udostępnij ją po zalogowaniu się do Twojego serwisu.

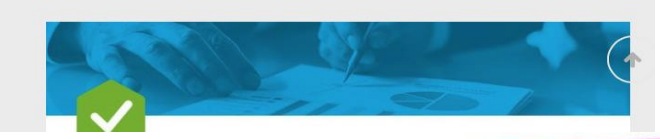

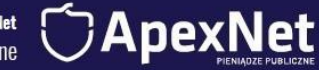

### Rodzaje podpisów i ich skutki prawne

#### PODPISY:

- Kwalifikowany podpis elektroniczny
- Podpis zaufany
- Podpis osobisty

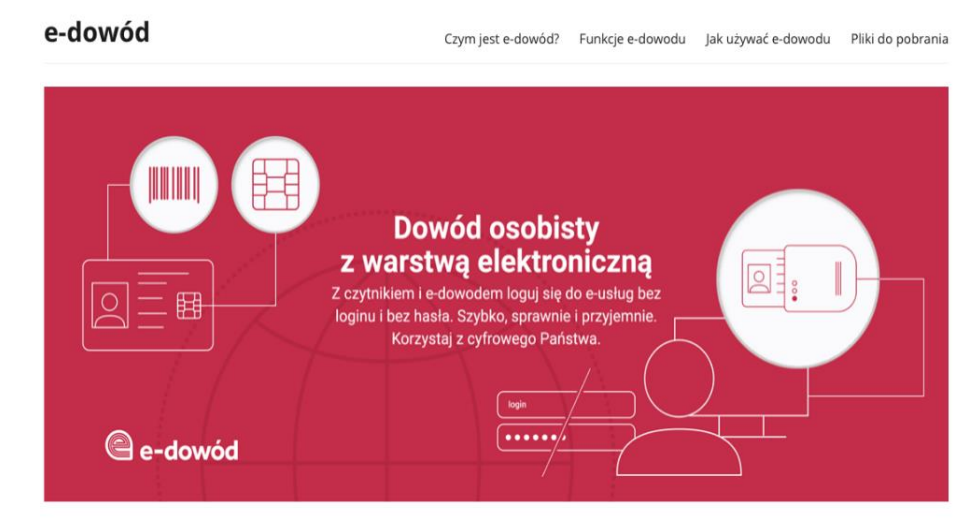

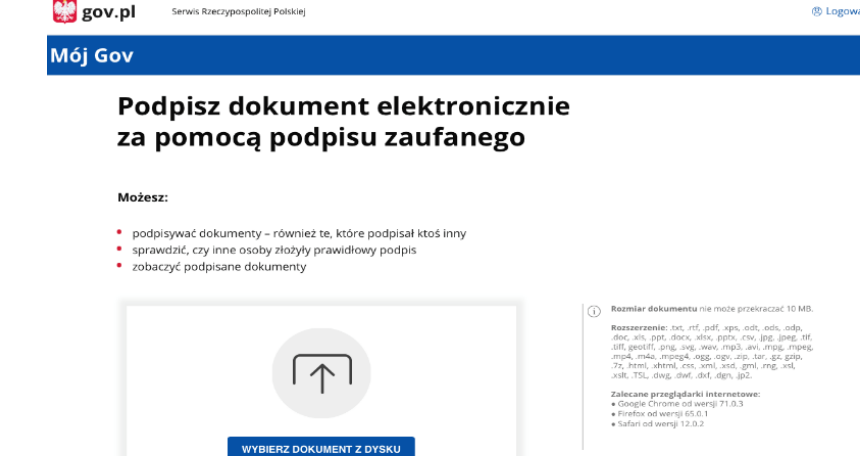

albo przeciągnij i upuść tutaj

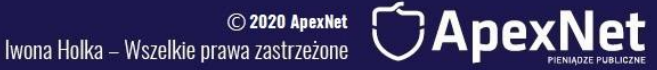

# Taktyka #2

# Stosuj komunikację elektroniczną

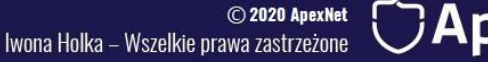

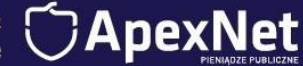

# Stosuj komunikację elektroniczną

Krok 1 Porozumiewanie się z zamawiającym:

- Czego może od nas wymagać?
- Jak przygotować dokumenty?

Krok 2 Pułapki na platformach.

Krok 3 Dokumenty, oświadczenia i ich formy.

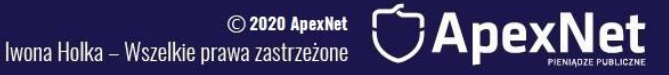

# Porozumiewanie się z zamawiającym

Czego może od nas wymagać? Jak przygotować dokumenty?

- Oferty mogą być podpisane wyłącznie kwalifikowanym podpisem elektronicznym i składane wyłącznie przez PLATFORMĘ.
- Zawsze sprawdzaj zapisy SIWZ, rozdział dotyczący komunikacji.
	- Zamawiający wskazuje w nim:
		- Jak zadawać pytania do SIWZ.
		- Przez jakie narzędzie należy złożyć ofertę: założenie konta, sprawdzenie wymagań technicznych.
		- Jak należy złożyć ewentualne odwołanie.
		- Jak należy składać dokumenty i oświadczenia na wezwanie do ich złożenia.

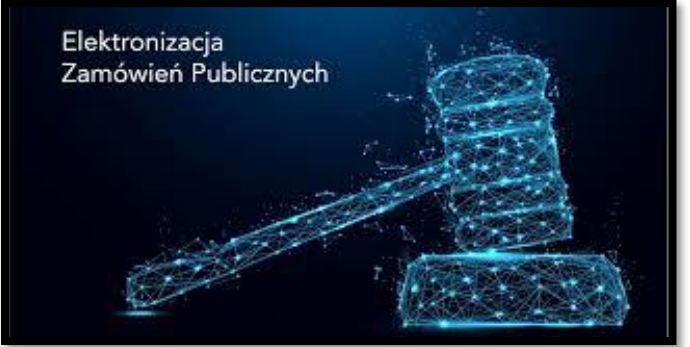

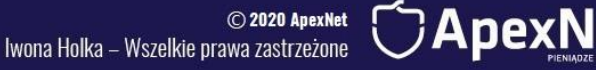

### Pułapki na Platformach

Dlaczego składanie ofert za 5 dwunasta to nie jest dobry pomysł?

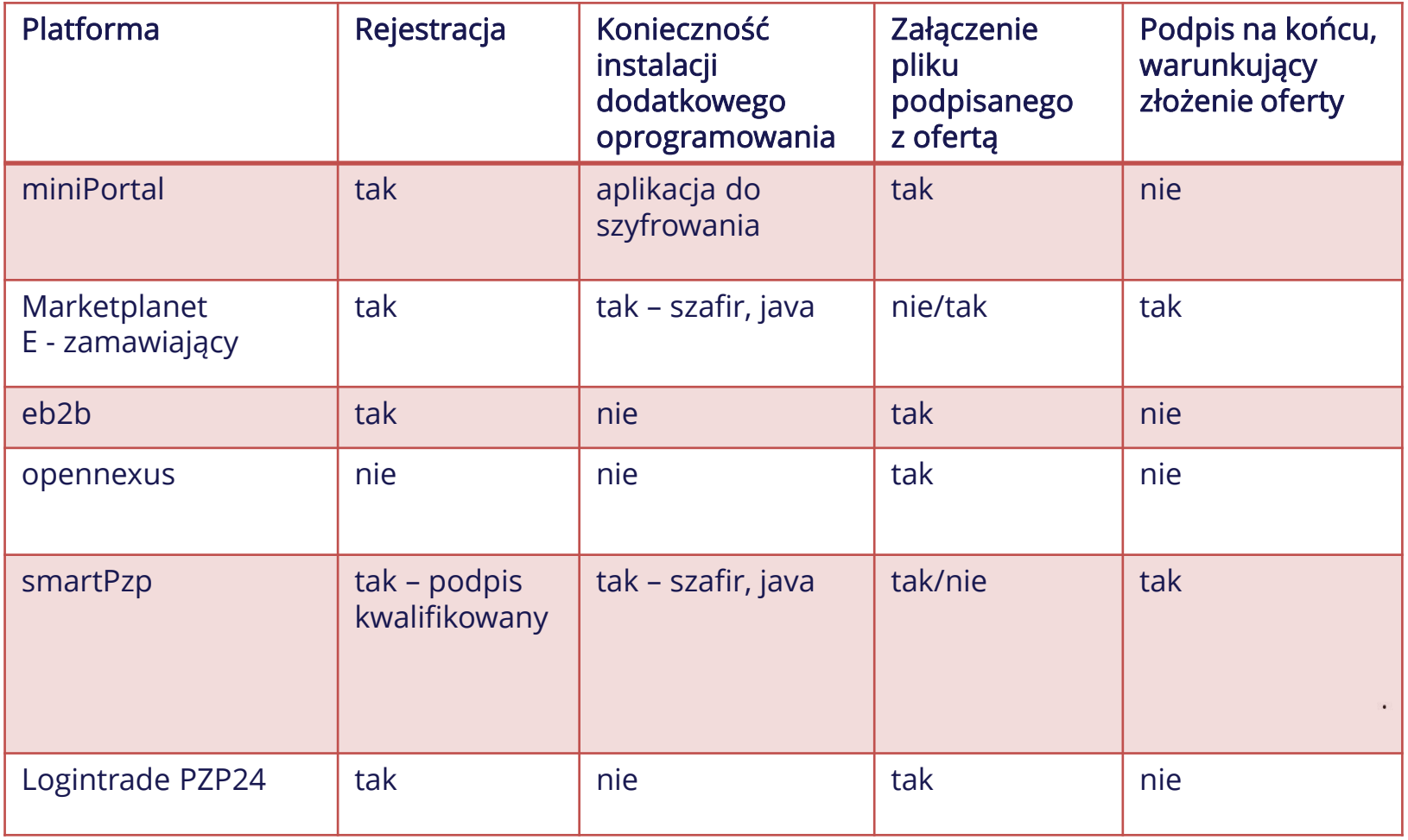

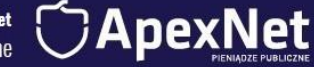

- Oświadczenia własne do warunków.
- DOKUMENTY wystawiane przez inne podmioty:
	- oryginał elektroniczny,
	- elektroniczna kopia.
- Wyjaśnienia/zgody.
- Pełnomocnictwa.
- Wadium.

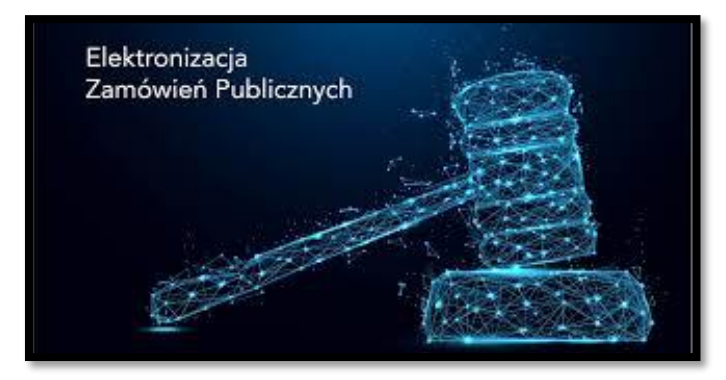

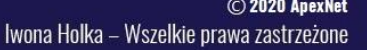

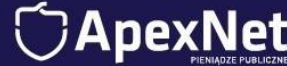

Oświadczenia własne na potwierdzenie spełniania warunków udziału w postępowaniu lub braku podstaw do wykluczenia.

Podpisane podpisem kwalifikowanym, nawet bez wyraźnego wskazania w SIWZ - 78[1] §2 K.C.

#### Art. 78<sup>1</sup>. [Forma elektroniczna]

§ 1. Do zachowania elektronicznej formy czynności prawnej wystarcza złożenie oświadczenia woli w postaci elektronicznej i opatrzenie go kwalifikowanym podpisem elektronicznym.

§ 2. Oświadczenie woli złożone w formie elektronicznej jest równoważne z oświadczeniem woli złożonym w formie pisemnej.

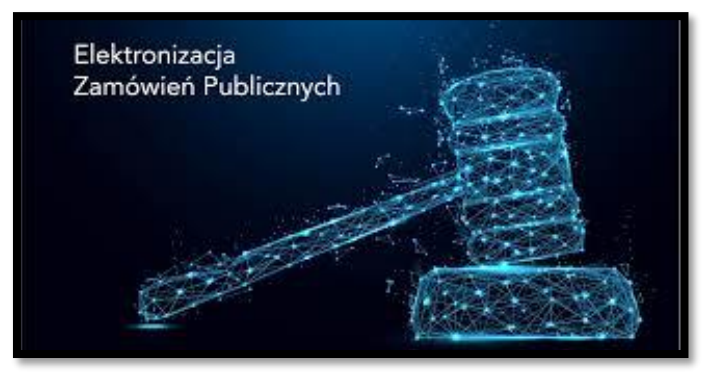

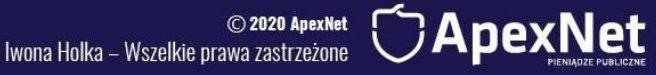

Dokumenty urzędowe: ZUS/US/KRK i inne dokumenty od zewnętrznych podmiotów

Elektroniczne oryginały bezpośrednio z urzędów: jak dostajesz – tak wysyłasz

ZUS – PDF US – PDF KRK - XML

#### Elektroniczne kopie papierowych dokumentów:

- Skanujesz.
- Podpisujesz swoim podpisem elektronicznym.
- Wysyłasz do zamawiającego.
- $\cdot$  Żadne formułki "za zgodność z oryginałem" nie są wymagane ani potrzebne.

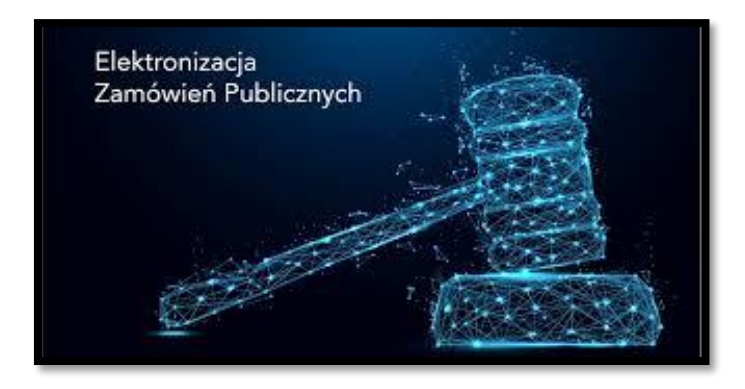

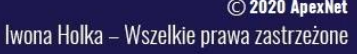

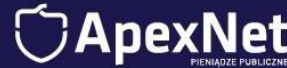

#### Wyjaśnienia/zgody forma dokumentowa:

- Np. zeskanowany PDF z podpisem.
- Dokument Word wysłany z konta e-mail osoby uprawnionej.
- E-mail z treścią.

Dla formy dokumentowej niezbędna jest treść oświadczenia i możliwość ustalenia tożsamości osoby składającej wyjaśnienia.

SPRAWDZAJ CO W WEZWANIU NAPISAŁ ZAMAWIAJĄCY: pouczenie w jaki sposób dokumenty wysłać.

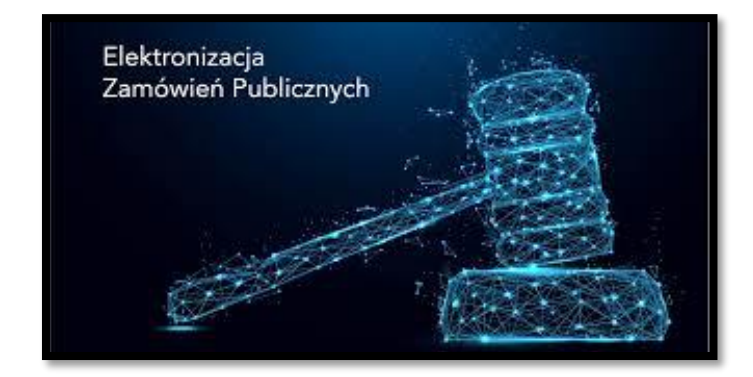

Iwona Holka - Wszelkie prawa zastrzeżone

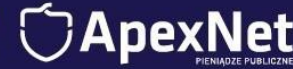

#### Forma dokumentowa

- Wyjaśnienia dokumentów.
- Wyjaśnienia treści oferty.
- Wyjaśnienia RNC.
- Przedłużenie TZO.
- Zgoda na poprawienie innej omyłki.

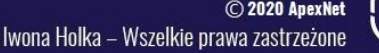

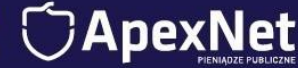

Pełnomocnictwa – elektronicznie podpisane lub notarialnie potwierdzone za zgodność podpisem elektronicznym notariusza.

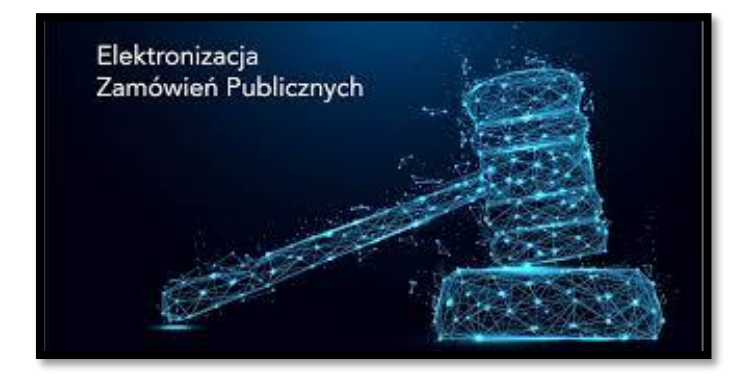

Iwona Holka - Wszelkie prawa zastrzeżone

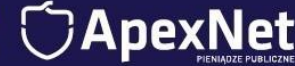

- Wadium oryginał dokumentu uzyskany od gwaranta.
- Wadium elektroniczne.

ZADBAJ ŻEBY WADIUM BYŁO PODPISANE PODPISEM KWALIFIKOWANYM PRZEZ GWARANTA.

PEŁNOMOCNICTWA DLA OSÓB PODPISUJĄCYCH NIE SĄ WYMAGANE.

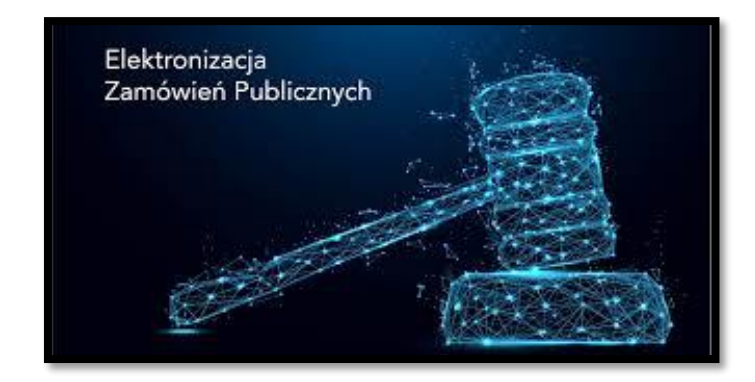

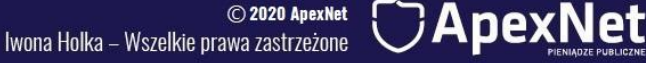

# Taktyka #3

# Przygotuj się na nową ustawę

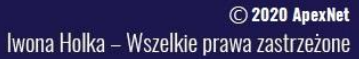

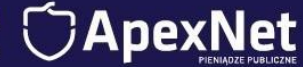

### Planowanie zamówień po nowemu:

- Analiza potrzeb w postępowaniach powyżej progu.
- Plan zamówień i jego aktualizowanie: BZP oraz strona Zamawiającego.
- Uwzględnianie polityki zakupowej państwa.
- Wstępne konsultacje rynkowe.

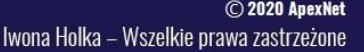

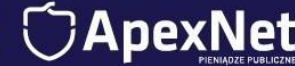

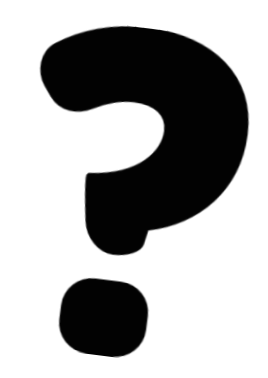

#### Czy wiesz, że…

#### Zamawiający będzie przed wszczęciem postępowania przeprowadzał analizę potrzeb i wymagań.

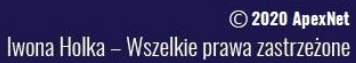

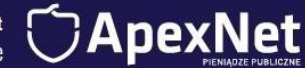

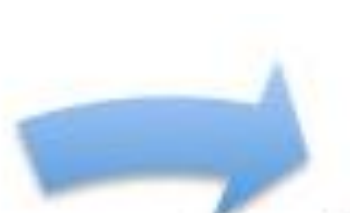

#### Analiza potrzeb art. 83

Przeprowadzenie postępowania, wybór wykonawcy, zawarcie umowy

Raport z ewaluacji umowy

art. 446

Ogłoszenie o wykonaniu umowy

art. 448

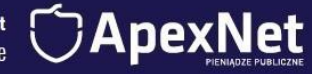

#### Zestawienie najważniejszych zmian dla wykonawców

- Zmiana podstaw wykluczenia wykonawcy z postępowania oraz zwiększenie liczby fakultatywnych podstaw wykluczenia (art. 108 i 109 ustawy Pzp).
- Rezygnacja z publicznego otwarcia ofert.
- Zmiana podejścia w sprawie terminu związania ofertą.
- Doprecyzowanie kwestii konsorcjum i zasobów P3.
- Możliwość otwarcia ofert następnego dnia po dniu, w którym upłynął termin składania ofert, a w przypadku awarii systemu teleinformatycznego - niezwłocznie po usunięciu awarii (art. 222 ust. 1-2 ustawy Pzp).
- Udzielanie zamówień w trybie podstawowym w postępowaniu o zamówienie klasyczne poniżej progów UE.
- Zmiany dotyczące zwrotu wadium.
- Określenie katalogu obowiązkowych postanowień umownych (art. 436-441 ustawy Pzp).

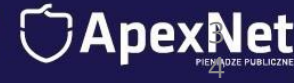

#### Zestawienie najważniejszych zmian dla wykonawców

- Zmiany w przesłankach odrzucenia ofert.
- Wydłużenie terminów zadawania pytań, na które Zamawiający ma obowiązek udzielić wyjaśnień - pon. progów UE - nie później niż na 4 dni przed upływem terminu składania odpowiednio ofert albo ofert podlegających negocjacjom; pow. progów UE - nie później niż na odpowiednio 14 albo 7 dni przed upływem terminu składania ofert (art. 135 ust. 2, art. 284 ustawy Pzp).
- Określenie klauzul abuzywnych (niedozwolonych postanowień umowy w sprawie zamówienia publicznego) art. 433 ustawy Pzp).
- Określenie Sądu Okręgowego w Warszawie, jako właściwego sądu do rozpoznania skargi (art. 580 ustawy Pzp).
- Wprowadzenie pozasądowego rozwiązywania sporów.

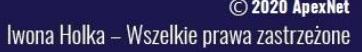

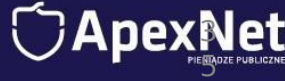

### Pozwól, że zadam Ci pytanie…

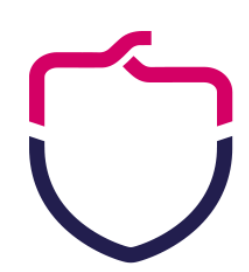

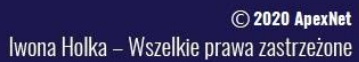

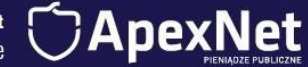

# Pakiet skutecznego przedsiębiorcy

- Udział w szkoleniu "Nowe Prawo zamówień publicznych dla Wykonawców – złożenie oferty krok po kroku" plus dostęp do nagrania tego szkolenia na 30 dni (995 zł). Termin 29-30 czerwca 2020 roku, godz. 9:30-15:30.
- Bon na szkolenie VOD dowolnie wybrane z oferty ApexNet na 30 dni (995 zł).
- Dostęp do EduStrefy platformy wiedzy na 365 dni a w niej setki materiałów z Prawa zamówień Publicznych (499 zł).

### Wartość 2489 zł, ale…

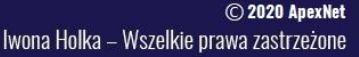

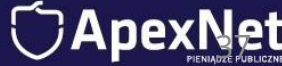

# …zacznij TERAZ, a zapłacisz dziś TYLKO 995 zł!

### Kliknij w link wysłany na czacie!

…ale to nie wszystko…

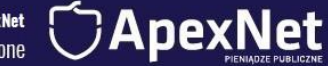

Iwona Holka – Wszelkie prawa zastrzeżone

### Bonus 1 Dla pierwszych 10 osób, które kupią pakiet

Książka "Ustawa Prawo Zamówień Publicznych przepisy aktualne" (49 zł).

Iwona Holka – Wszelkie prawa zastrzeżone

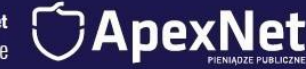

# Bonus 2

Dla pierwszych 10 osób, które kupią pakiet

Książka "Ustawa Prawo Zamówień Publicznych przepisy obowiązujące od 01.01.2021" (49 zł).

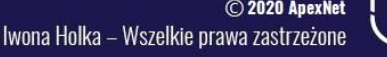

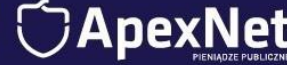

# Podsumowując…

#### OTRZYMUJESZ PAKIET:

- Udział w szkoleniu "Nowe Prawo zamówień publicznych dla Wykonawców złożenie oferty krok po kroku" plus dostęp do nagrania tego szkolenia na 30 dni (995 zł). Termin 29-30 czerwca 2020 roku, godz. 9:30-15:30.
- Bon na szkolenie VOD dowolnie wybrane z oferty ApexNet na 30 dni (995 zł).
- Dostęp do EduStrefy platformy wiedzy na 365 dni a w niej setki materiałów z Prawa zamówień Publicznych (499 zł).
- Książka "Ustawa Prawo Zamówień Publicznych przepisy aktualne" (49 zł).
- Książka "Ustawa Prawo Zamówień Publicznych przepisy obowiązujące od 01.01.2021" (49 zł).

#### O WARTOŚCI 2587 ZŁ…

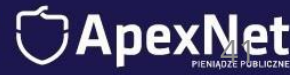

### …dziś specjalnie dla Ciebie TYLKO

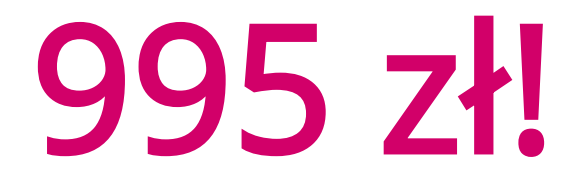

KLIKNIJ TUTAJ

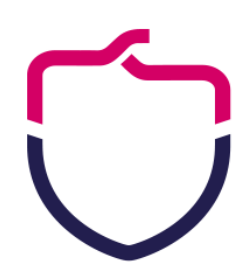

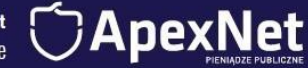